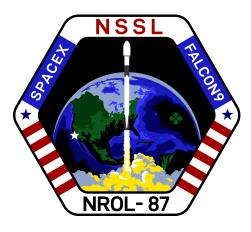

# WEBCAST

<u>A live webcast of this mission</u> will begin about 15 minutes prior to liftoff.

# PHOTOS

High-resolution photos will be posted at flickr.com/spacex.

# **MISSION PROFILE**

# NUMPONDERUT Business NUMPONDERUT Business

# **NROL-87 MISSION**

### **MISSION OVERVIEW**

SpaceX is targeting Wednesday, February 2 for Falcon 9's launch of **NROL-87** to orbit from Space Launch Complex 4 East (SLC-4E) at Vandenberg Space Force Base in California. The instantaneous launch window is at 12:18 p.m. PST (20:18 UTC), and a backup opportunity is available on February 3 at 12:18 p.m. PST (20:18 UTC).

Following stage separation, Falcon 9's first stage will land on Landing Zone 4 at Vandenberg Space Force Base in California.

### **MISSION TIMELINE (ALL TIMES APPROXIMATE)**

### COUNTDOWN

### Hr/Min/Sec Event

- 00:38:00 SpaceX Launch Director verifies go for propellant load
- 00:35:00 RP-1 (rocket grade kerosene) loading underway
- 00:35:00 1st stage LOX (liquid oxygen) loading underway
- 00:16:00 2nd stage LOX loading underway
- 00:07:00 Falcon 9 begins engine chill prior to launch
- 00:01:00 Command flight computer to begin final prelaunch checks
- 00:01:00 Propellant tank pressurization to flight pressure begins
- 00:00:45 SpaceX Launch Director verifies go for launch
- 00:00:03 Engine controller commands engine ignition sequence to start
- 00:00:00 Falcon 9 liftoff

### LAUNCH, LANDING AND DEPLOYMENT

| Hr/Min/Sec | Event                                                  |
|------------|--------------------------------------------------------|
| 00:01:12   | Max Q (moment of peak mechanical stress on the rocket) |
| 00:02:18   | 1st stage main engine cutoff (MECO)                    |
| 00:02:22   | 1st and 2nd stages separate                            |
| 00:02:35   | 1st stage boostback burn begins                        |
| 00:02:44   | Fairing deployment                                     |
| 00:03:15   | 1st stage boostback burn complete                      |
| 00:06:23   | 1st stage entry burn begins                            |
| 00:06:46   | 1st stage entry burn complete                          |
| 00:07:38   | 1st stage landing burn begins                          |
| 00:08:10   | 1st stage lands on Landing Zone 4                      |
|            |                                                        |